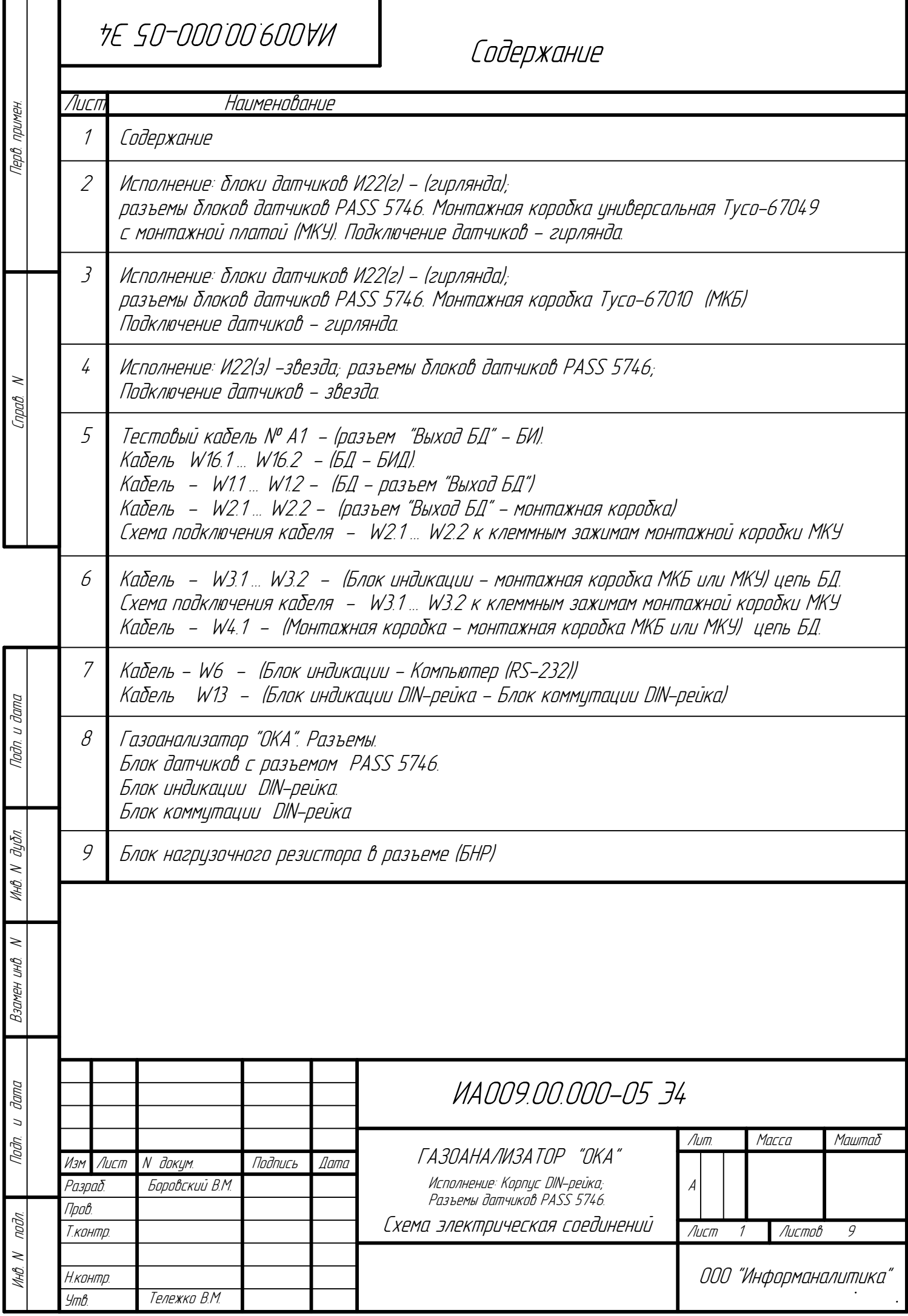

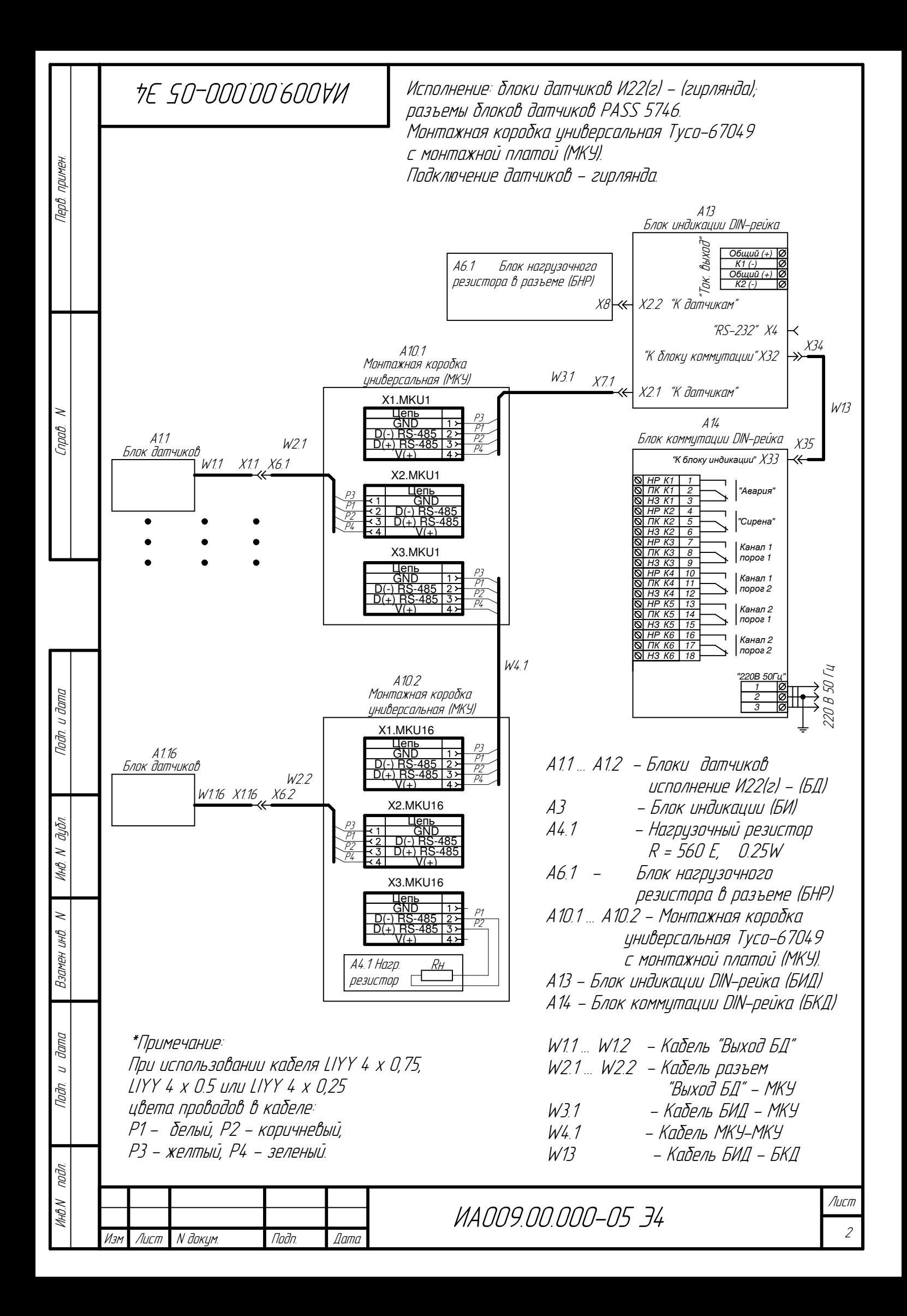

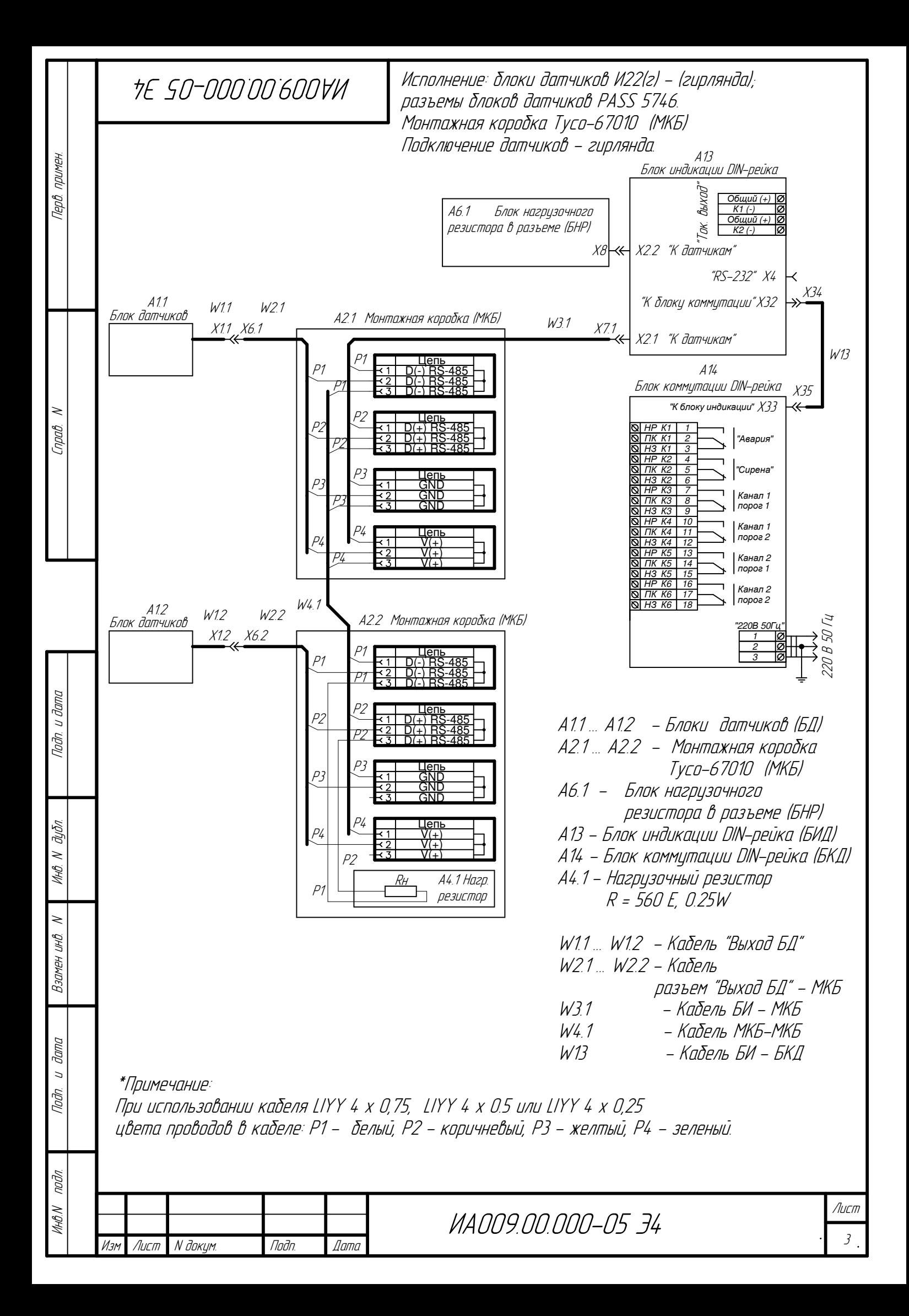

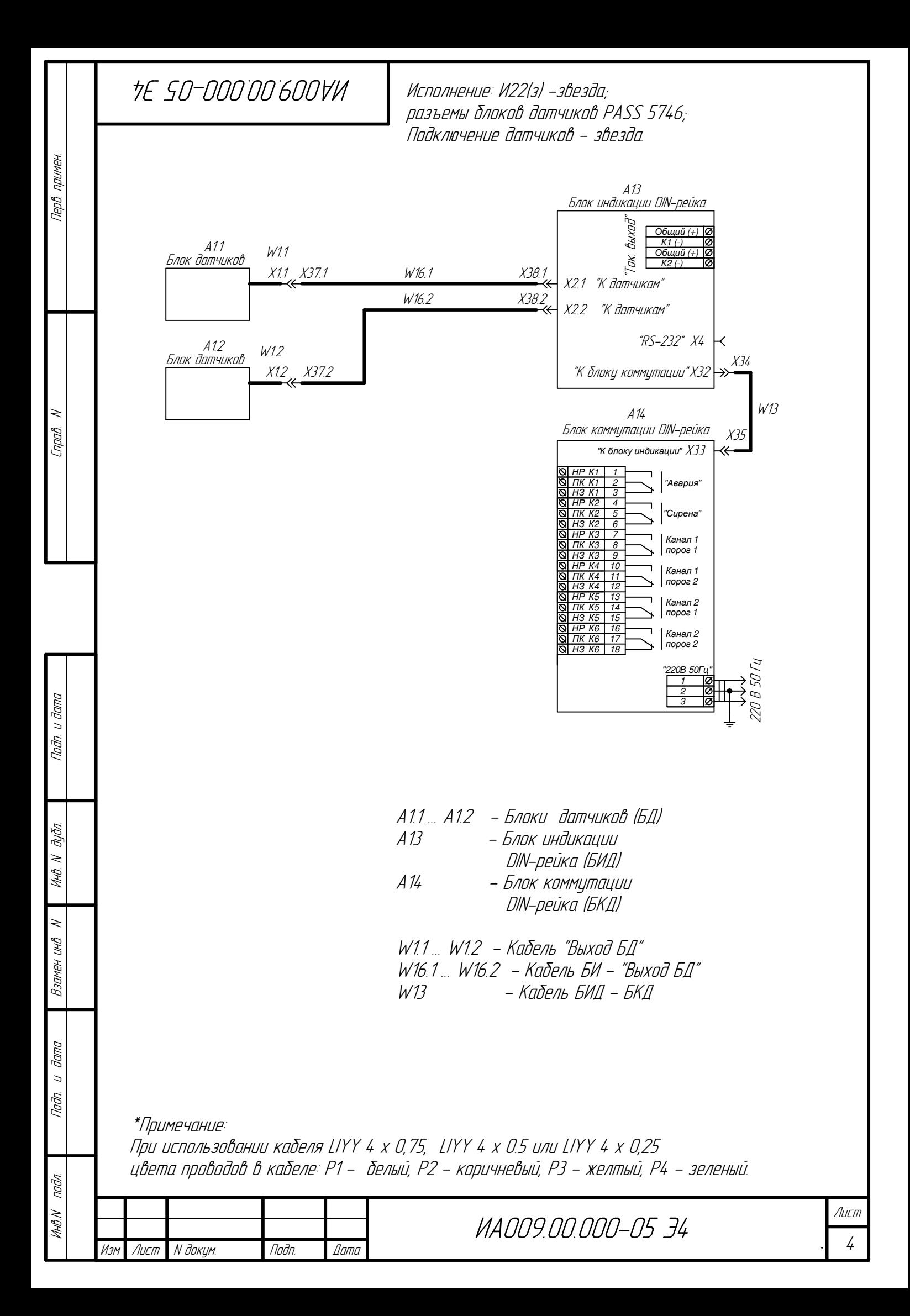

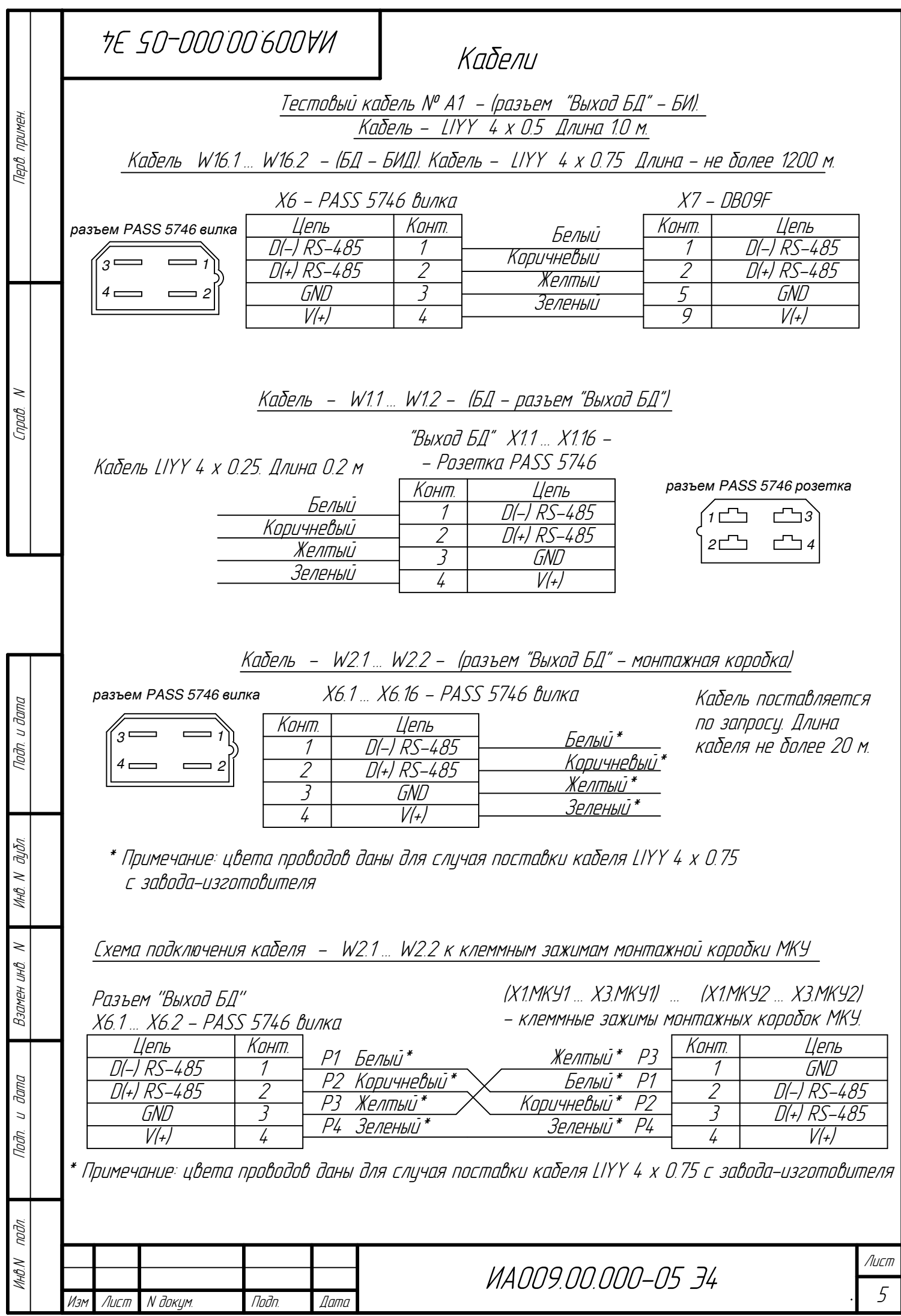

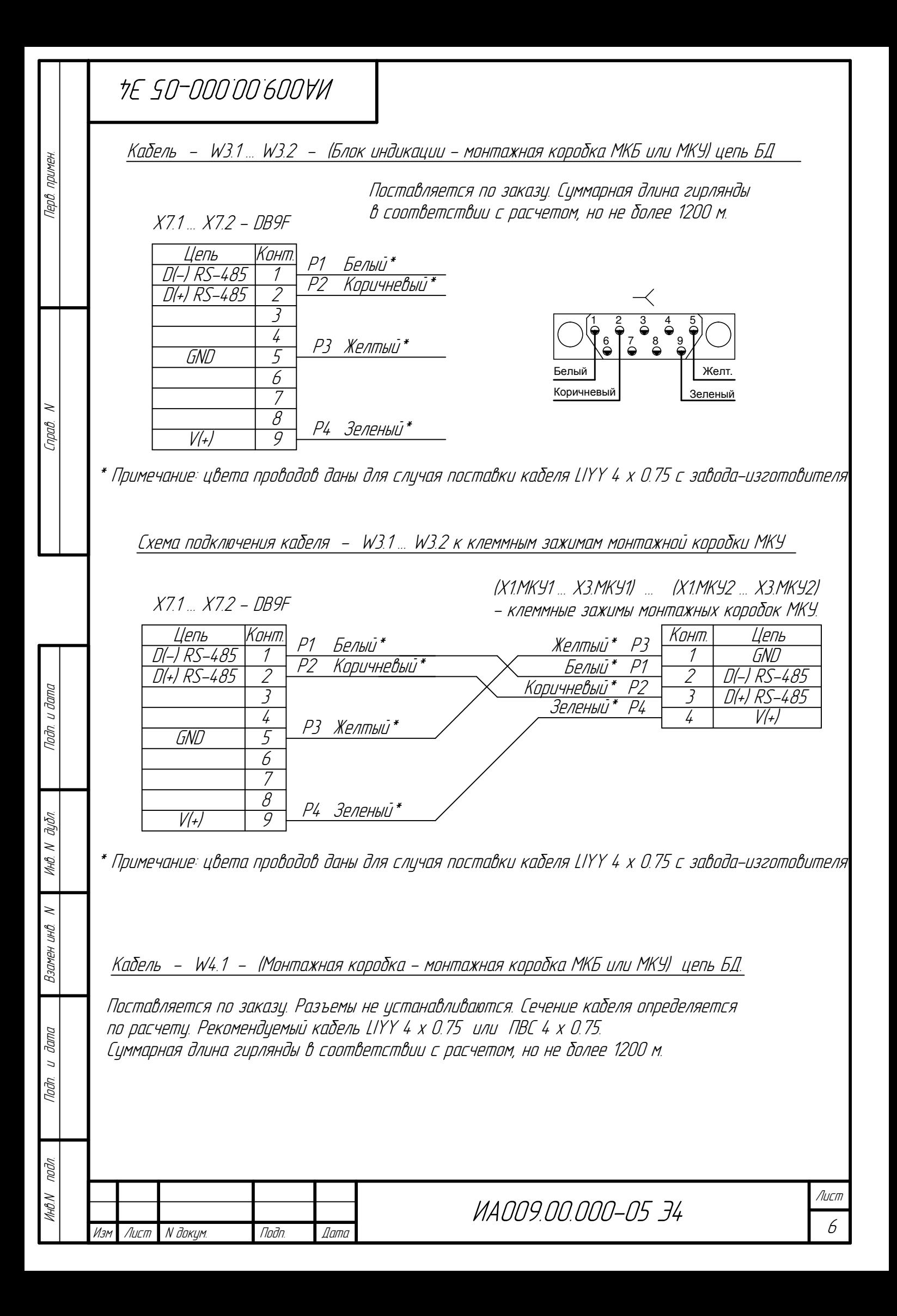

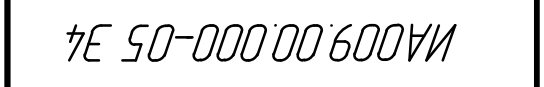

Кабель – W6 – (Блок индикации – Компьютер (RS-232)) (поставляется по заказу)

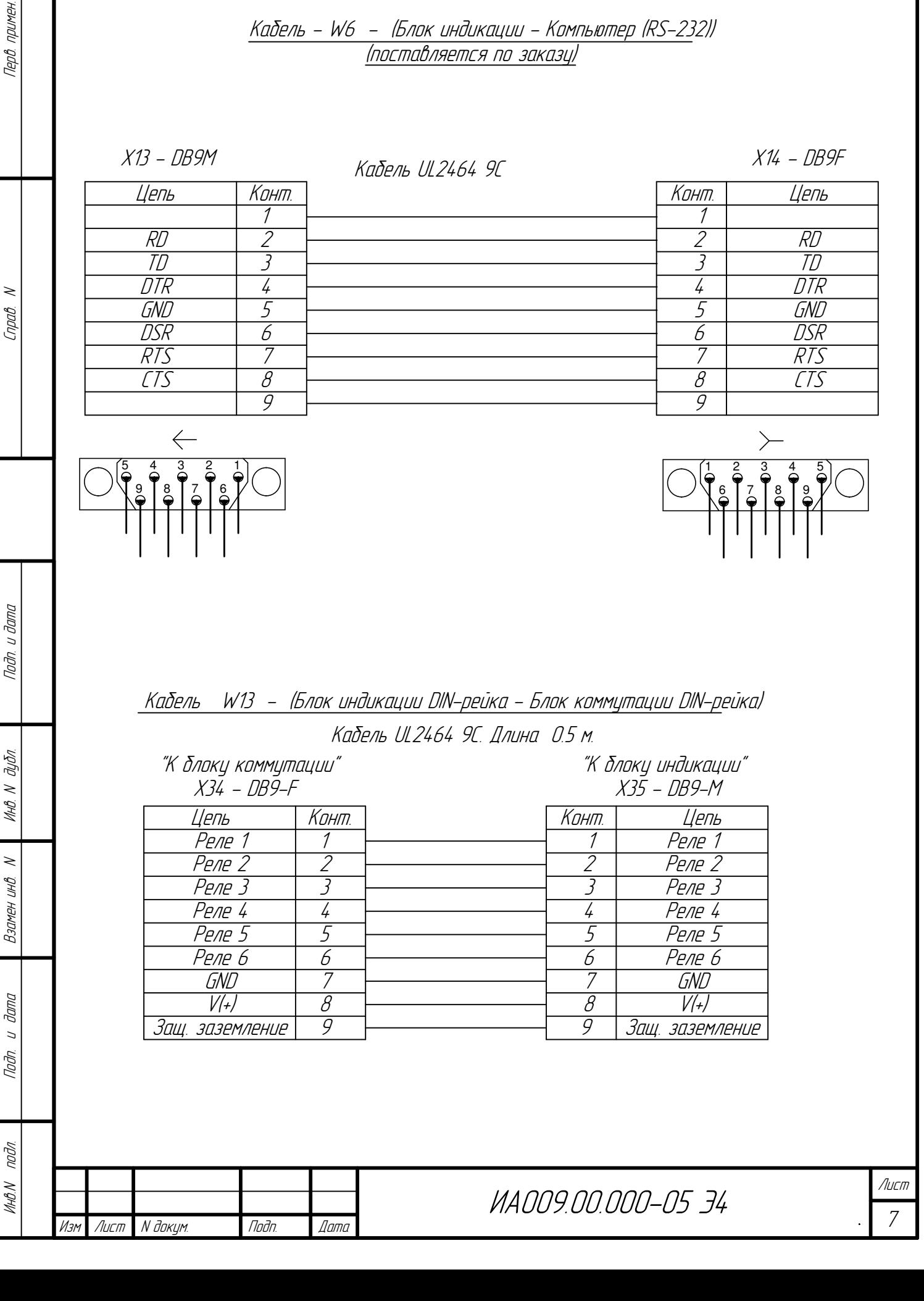

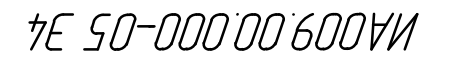

Газоанализатор "ОКА" Разъемы

## Блок датчиков с разъемом PASS 5746

"Выход БД" Х11 ... Х1.16 -- Розетка PASS 5746

Перв примен.

npab.

Noðn. u ðama

Инб. N дубл.

Взамен инв. N

u dana

noðn.

noðn.

**MARN** 

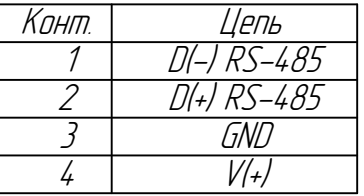

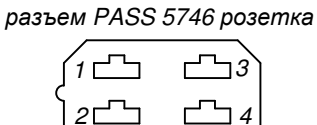

## Блок индикации DIN-рейка

"К блоку коммутации"<br>גרא

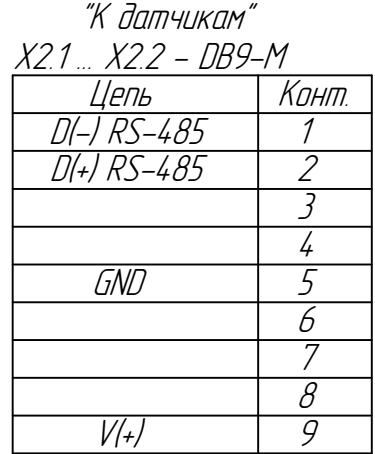

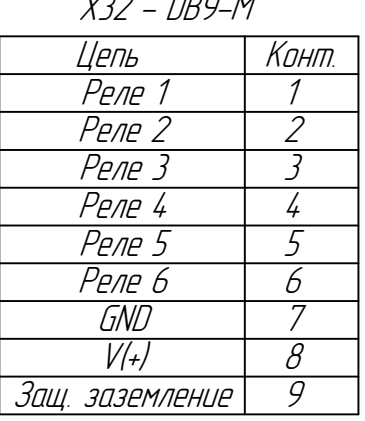

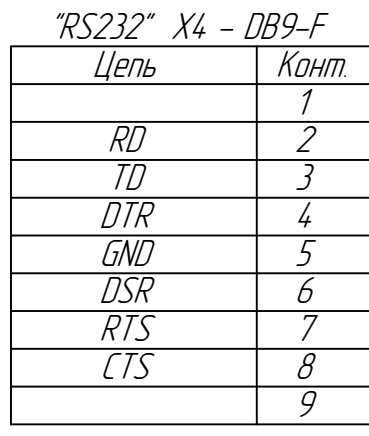

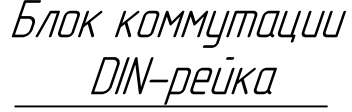

"К блоку индикации"  $x33 - DB9-F$ 

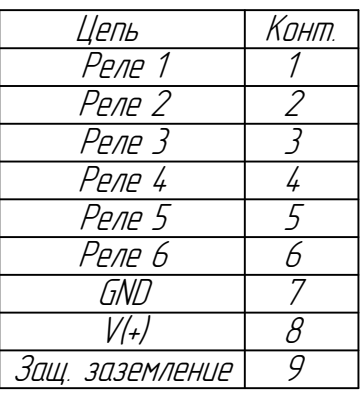

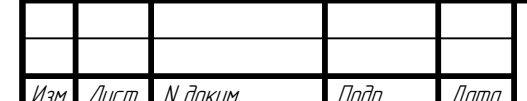

Лист  $\mathcal S$ 

TE SO-000'00'600VM

Перв примен.

npab.

Noðn. u ðama

**VIHB. N** BUBA.

 $\leq$ 

Взамен инв.

u dana

nodn.

Блок нагрузочного резистора в разъеме (БНР)

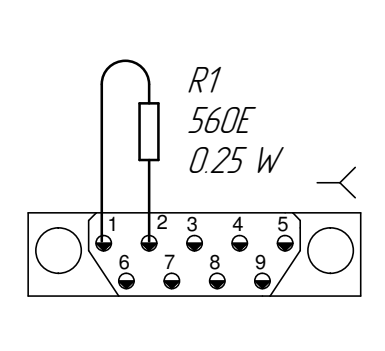

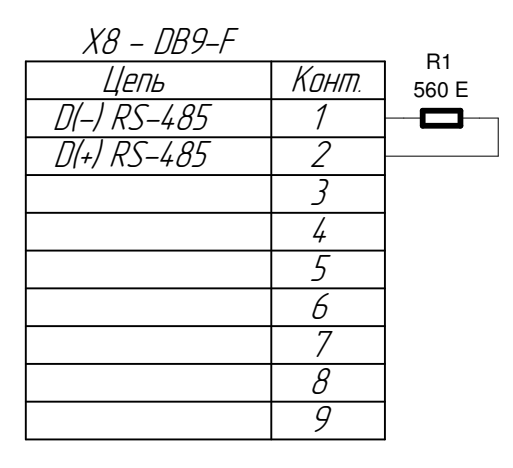

- 1. Резистор R1 Выводной резистор номиналом 560 Ом 5%, мощностью 0.25 Вт. Марка резистора и производитель не критичны, например CFR25S.
- 2. После распайки разъем собирается со стандартным кожухом.
- 3. Отверстие в разъеме закрыть деталью "Кнопка специальная 401006 T/IT"

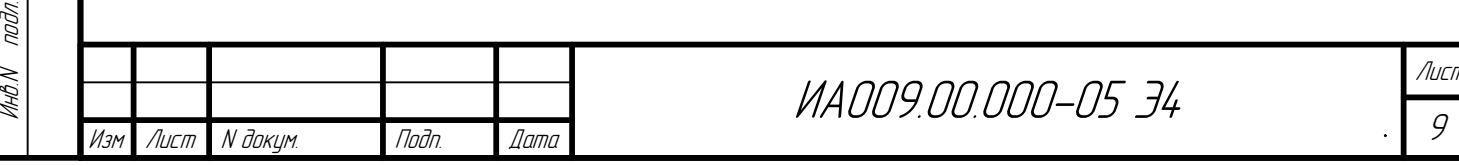